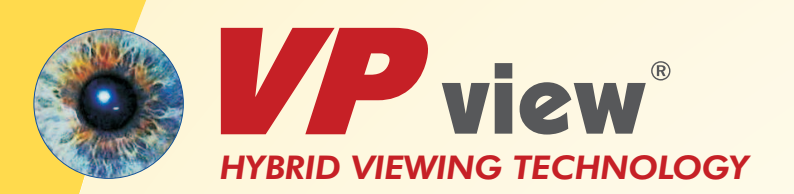

VPview bietet eine besonders günstige und effiziente Lösung zum Viewen, Drucken, Analysieren und Kommentieren von 2D CAD und GIS Dokumenten. Die Unterstützung zahlreicher Raster-, Vektor- und hybrider Datenformate, wie TIF, PDF, SHP, DGN, DWG, und RasterDWG garantiert einen schnellen Dokumentenzugriff mit interessanten Zusatzfunktionen – zu attraktiven Konditionen für Mehrplatz-Installationen im Netzwerk.

- **• Viewen: Raster, CAD, GIS, Hybrid**
- **• Drucken: Gesamt, Ausschnitt, Layer**
- **• Analyse: Detail, Eigenschaften, Attribute**
- **• Netzwerk: Attraktive Mehrplatzoptionen**

Drehen, Pan, Zoom, Drucken und exaktes Messen im Dokument sind Grundfunktionen. Eine Anzeige der Eigenschaften von CAD Elementen wird ebenso unterstützt wie die Sicht auf die komplette Layerstruktur von CAD Zeichnungen. Mit Ein- und Ausblenden kann eine individuelle Layerauswahl zum Drucken oder zur Inspektion gewählt werden. Selbst Objekt-Attribute in CAD- oder GIS-Dateien können mit VPview angezeigt und auch selektiv abgefragt werden.

Voranzeige zur Dateiauswahl, schnelles Laden und komfortable Zoom/Pan-Funktionen: VPview ermöglicht ein problemloses und kostengünstiges Handling. Mit dem integrierten "Redlining" können ausserdem auf einfache Weise Texte und Grafiken als Kommentare in Dokumente platziert werden.

# **VIEWEN ANALYSIEREN KOMMENTIEREN DRUCKEN**

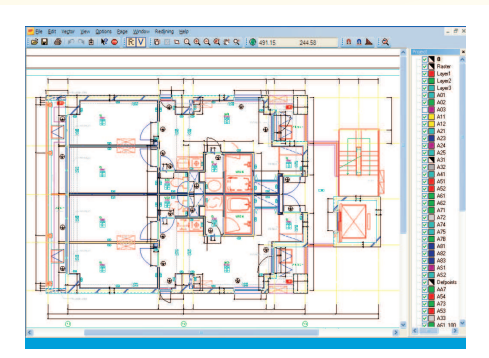

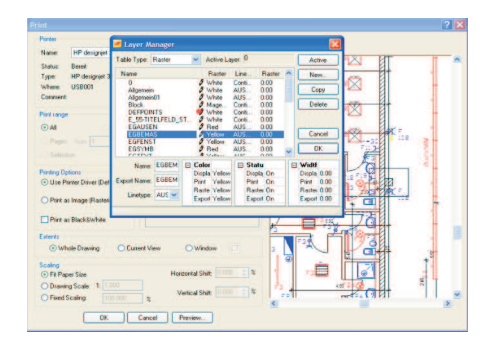

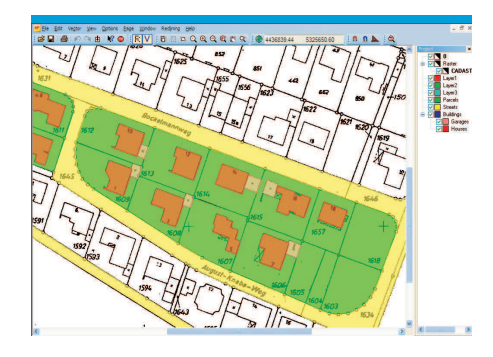

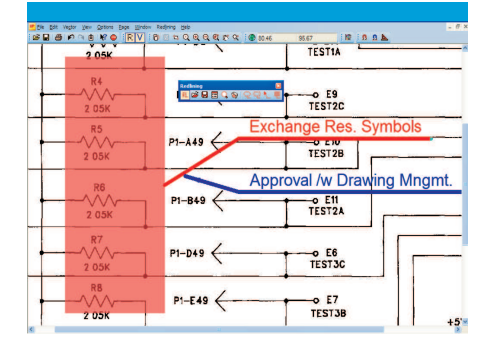

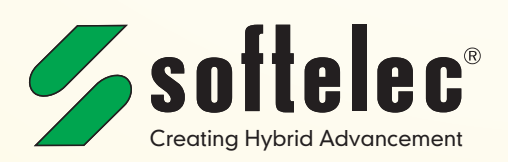

*CAD GIS*

*EDM FM*

# **VIEWEN ANALYSIEREN KOMMENTIEREN DRUCKEN**

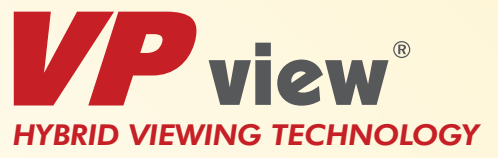

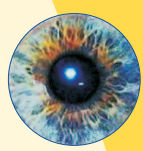

# **Viewen**

Eine Vielzahl von Bildformaten, CAD, GIS und hybride Dateien können schnell ausgewählt und geladen werden. Mit Funktionen für Zoom, Pan, und Drehung lassen sich Zeichnungen auch im Detail mühelos und exakt sichten.

# **Drucken/Plotten**

Mit umfangreichen Druckoptionen können Dokumente auch skaliert oder in beliebigen Ausschnitten ausgegeben werden. Die Verwendung von AutoCAD Plotstil-Tabellen wird unterstützt. Das Drucken einer individuellen Layer-Auswahl kann einfach ausgeführt werden. Über die Voransicht lassen sich Position und Bereich der Ausgabe exakt bestimmen.

# **Messfunktion/ Attribute**

In VPview können direkt die Werte von Längen, Winkeln, Flächen etc. in Zeichnungen oder Karten gemessen werden. Die Anzeige und Abfrage von Attributinhalten aus GIS Dateien ist ebenso möglich.

# **Versionsvergleich**

verglichen werden. Die Unterschiede werden dann farblich hervor gehoben Zur Versionskontrolle kann in VPview der Inhalt zweier Zeichnungen schnell visuell

# **Anmerkungen ("Redlining")**

Mit einfachen grafischen Symbolen und Text können Anmerkungen in Dokumente platziert werden. Die Vergabe von Nutzerrechten regelt die ausführbaren Aktionen: Viewen, überprüfen, erstellen oder entfernen derAnmerkungen.

#### **Import Formate**

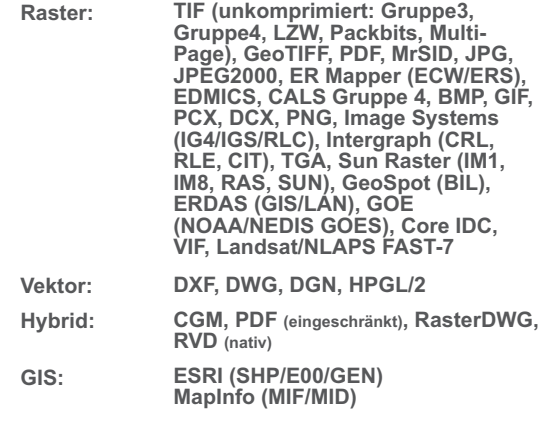

**Redlining: RLF (nativ)**

## **Datei Größe**

**Keine reale Begrenzung für Raster/Hybrid Dateien**

#### **Viewen**

**Multi-Dokumenten Interface (MDI), Multi Page Dateien Zoom und Pan Funktionen, Drehung Quadrant Raster/ Vektor Auswahlbereich Anzeige der Element Eigenschaften, Attribute**

#### **Kontrollvergleich Inhalte**

**Vergleich zweier Dokumente (Raster/Vektor/Hybrid) mit farblicher Darstellung der Unterschiede**

# **Anmerkungen ("Redlining")**

**Ellipse, Pfeil, Wolke, transparentes Rechteck Überschrift und Kommentartext Freies Positionieren von Text Verwaltung der Anwender-Zugriffsrechte**

#### **Drucken/Plotten**

**Gesamtansicht, aktuelle Anzeige, Ausschnitt, skaliert angepaßt, gedrehte Ansicht AutoCAD CTB Support (Plotstil Tabellen)**

## **System Umgebung**

**Windows Vista / 7 / 8 32bit/64bit**

softelec, VPHybridCAD, VPinalex, VPmap, VPview are registered trademarks of softelec GmbH, Germany - AutoCAD, RasterDWG enserter and the metal of Autodesk Inc., USA<br>ESRI is a registered trademark of ESRI Inc., USA - MapInf (c) softelec GmbH D 05 - 2021

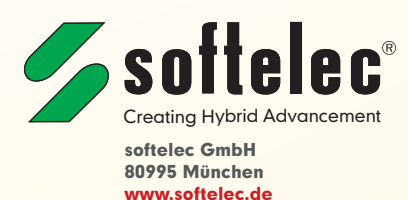

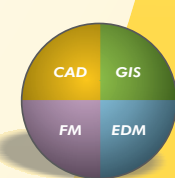